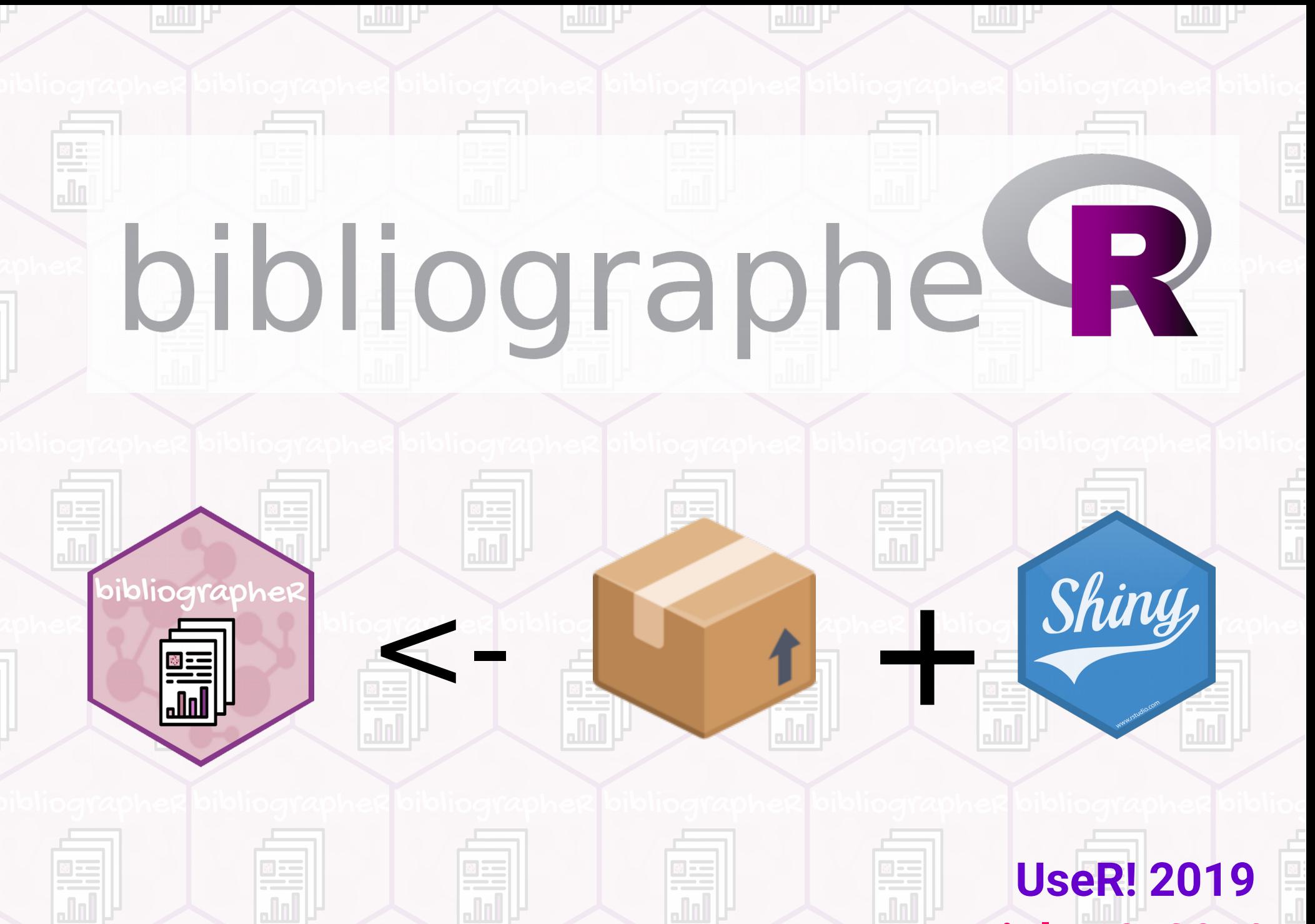

**Cécile Sauder, Jean Delmotte** 

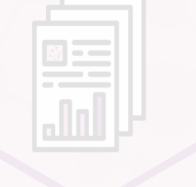

**july 10, 2019**

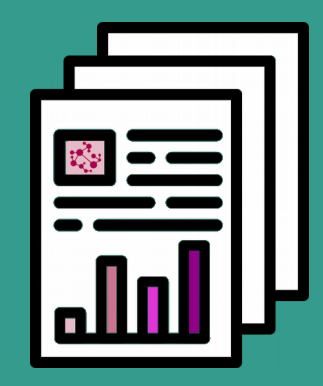

# **KEEP CALM** AND **LAUNCH**bibliographe<sup>Q</sup>R

## $\equiv$  Time evolution of number of article with these keywords

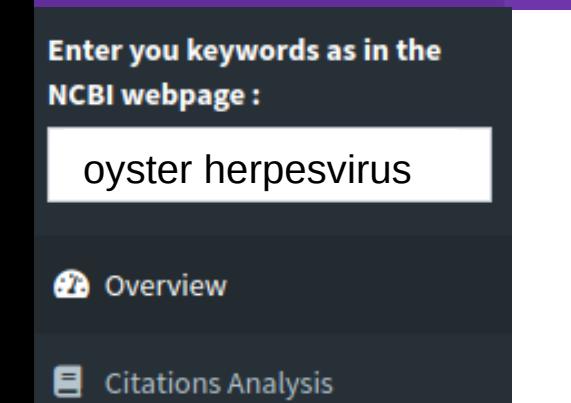

- Abstracts Analysis
- **卷** Authors Analysis

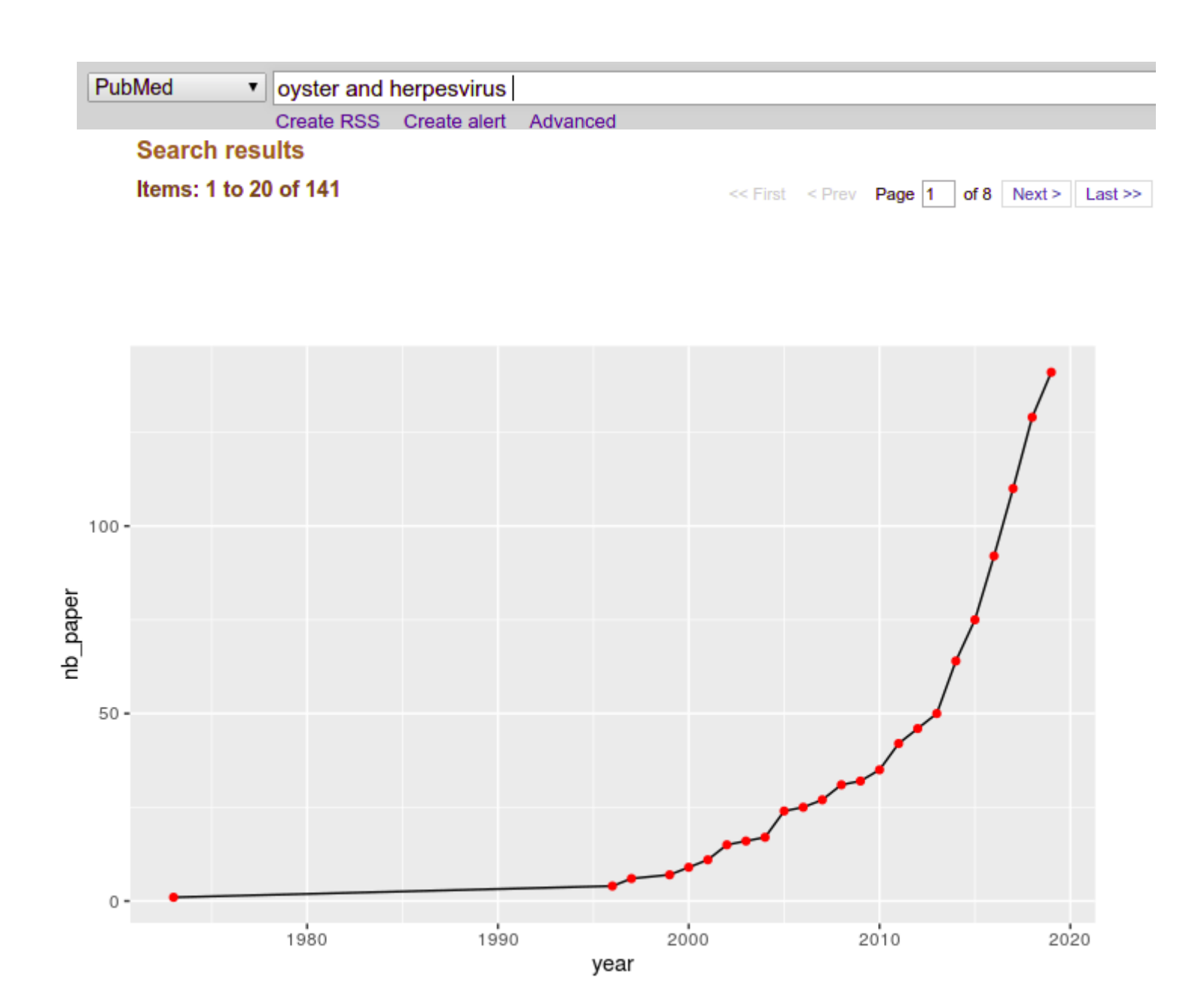

#### Top 10 authorsØ

**Publication year** 

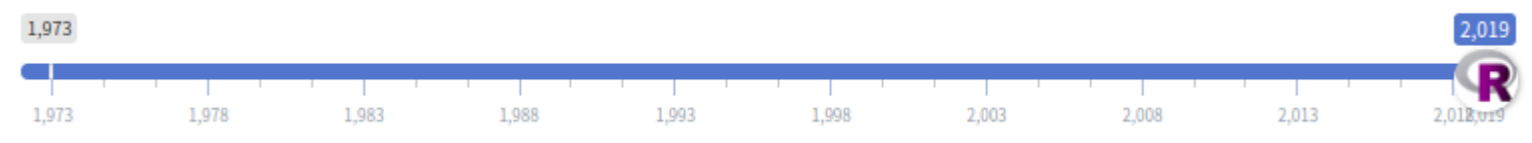

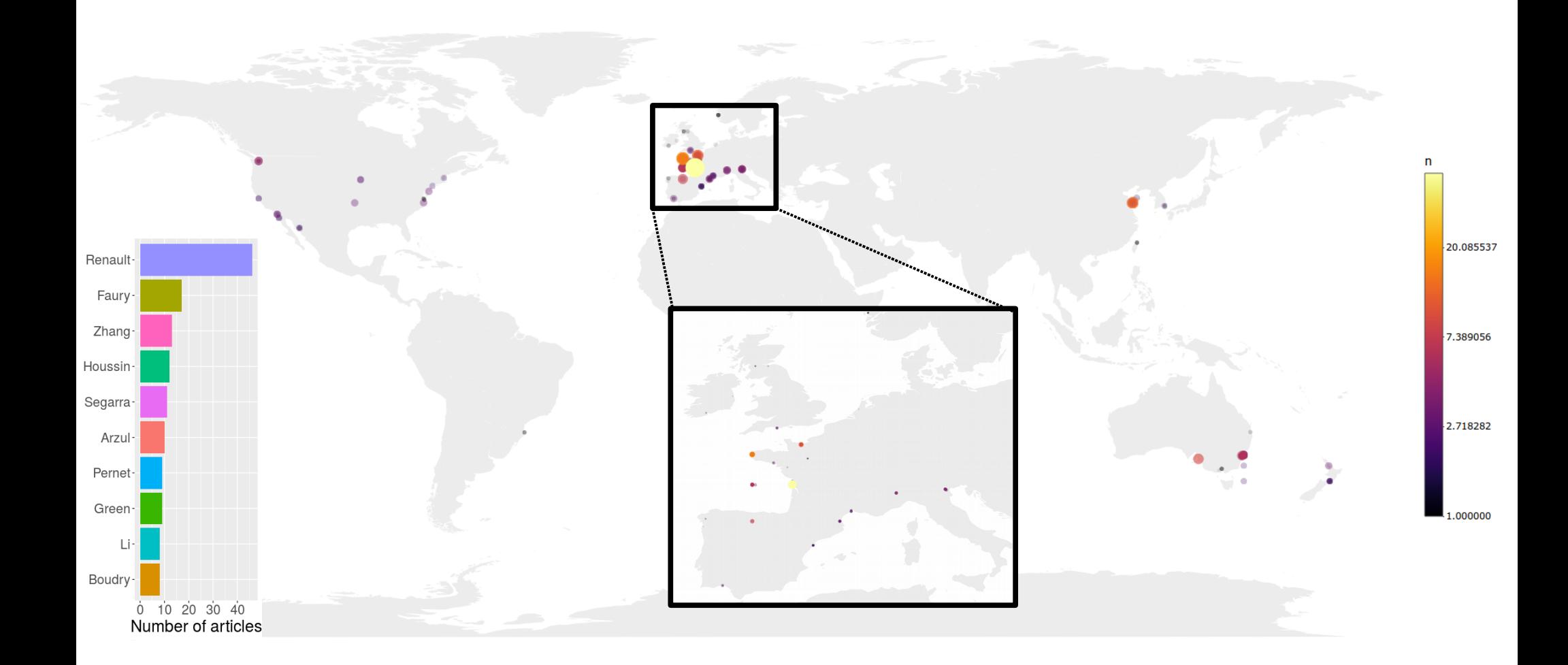

#### Top 10 authorsØ

**Publication year** 

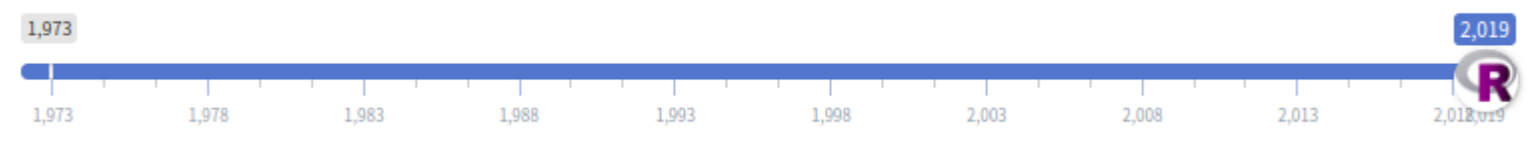

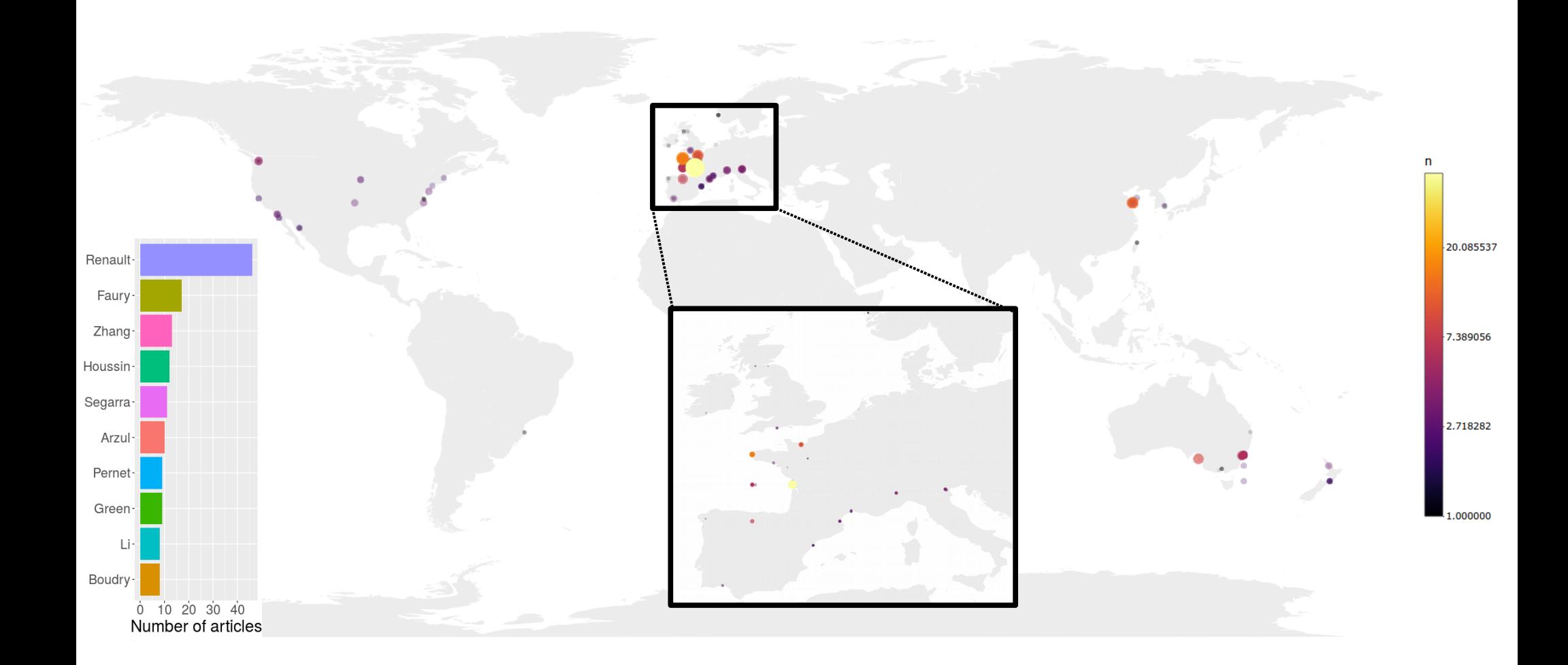

## Chatterplot for keywords and abstracts

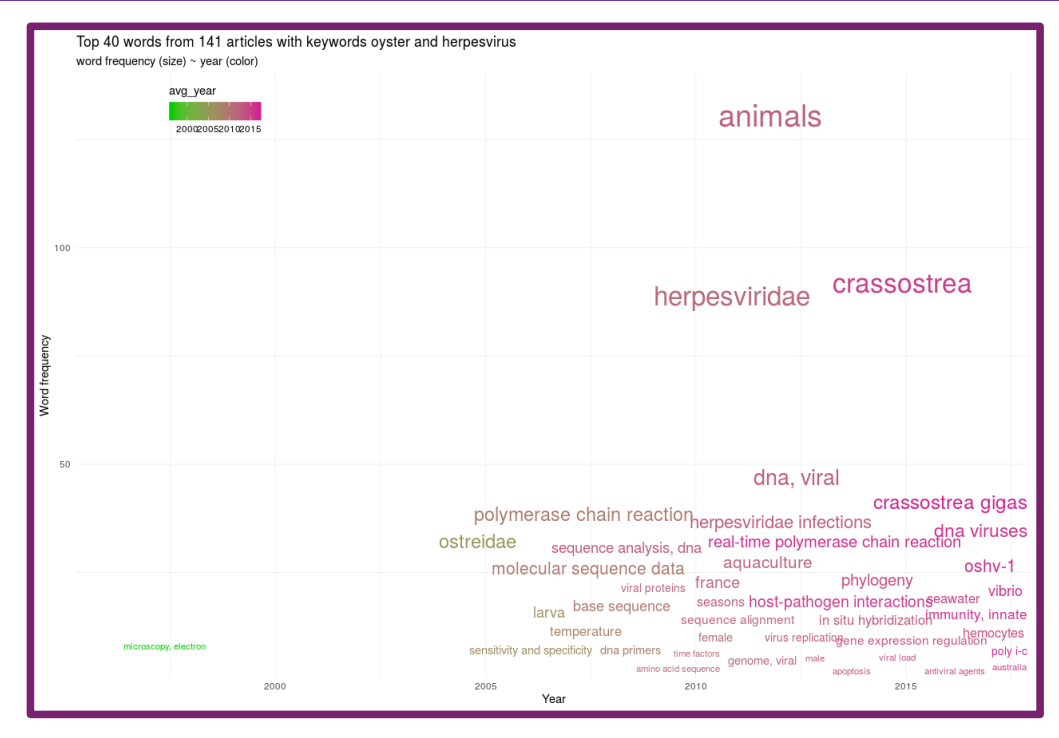

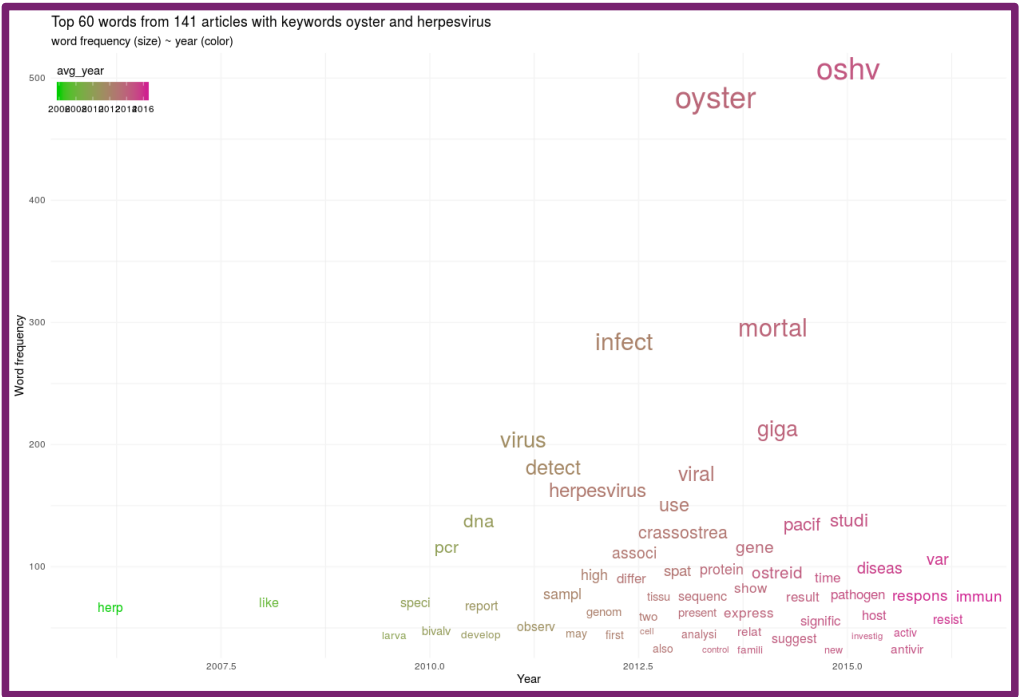

## **BibliographeR**

Enter you keywords as in the **NCBI** webpage:

oyster herpesvirus

**@** Overview

**Citations Analysis** 目

Abstracts Analysis

· Authors Analysis

#### Enter you keywords as in the **NCBI** webpage:

#### oyster herpesvirus

**@** Overview

**Citations Analysis** 目

Abstracts Analysis

·2: Authors Analysis

# **& Citations network graph**

#### **Publication year**

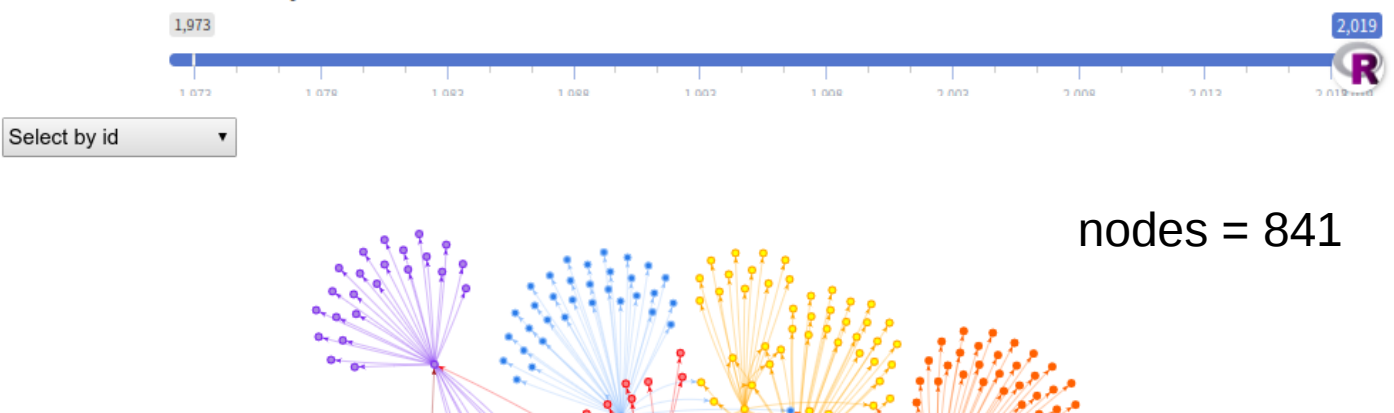

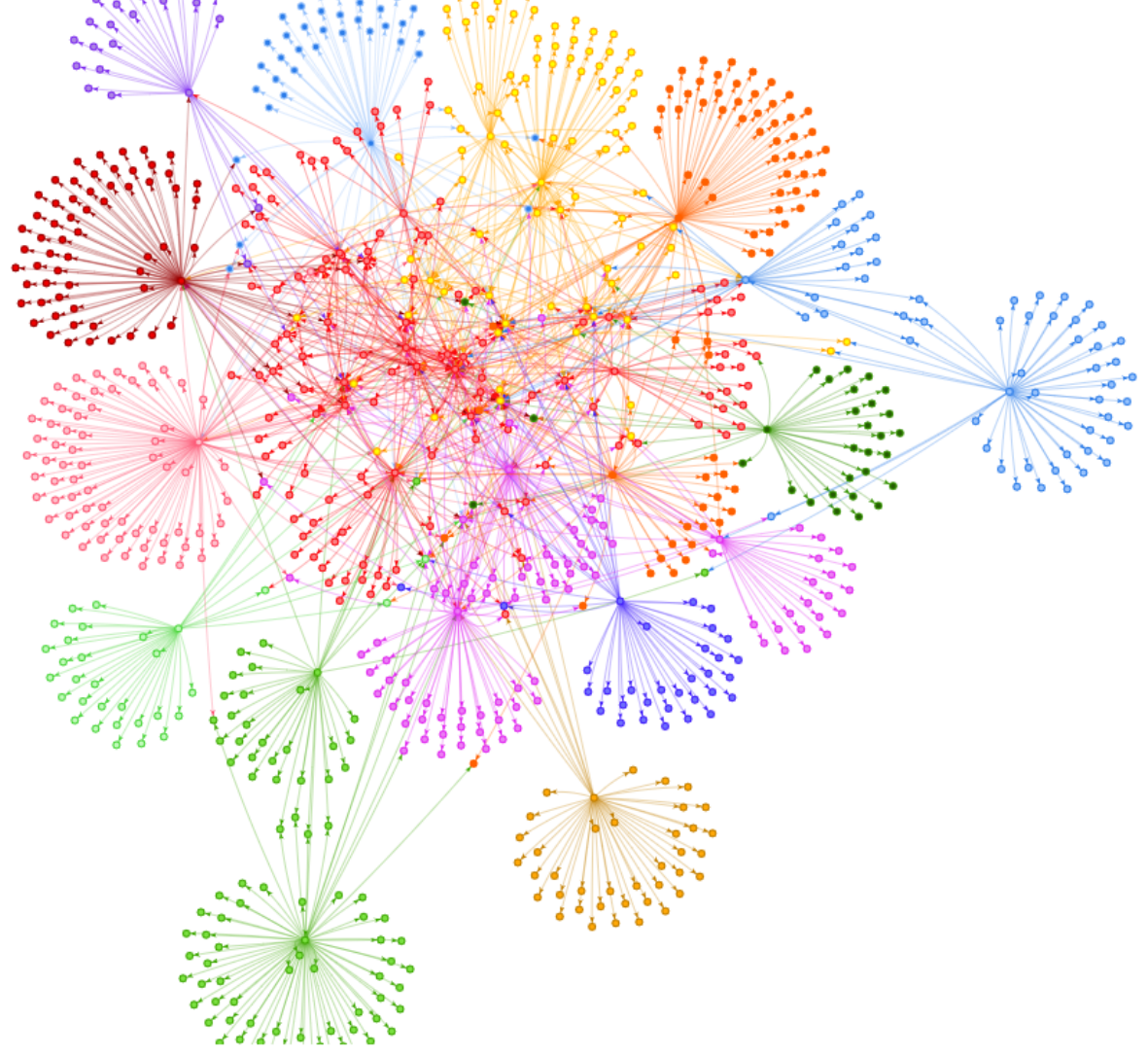

#### Enter you keywords as in the **NCBI** webpage:

Ξ

28316573

#### oyster herpesvirus

**@** Overview

- **Citations Analysis** 目
- Abstracts Analysis
- · Authors Analysis

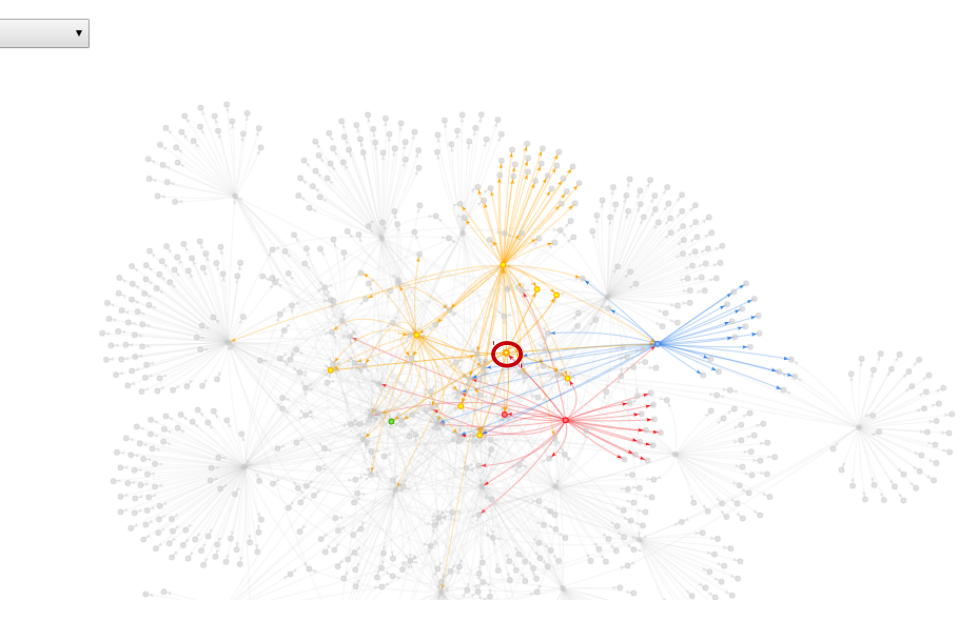

**Citations network graph** 

Top 30 words from articles with keywords oyster and herpesvirus word frequency (size)  $\sim$  year (color)

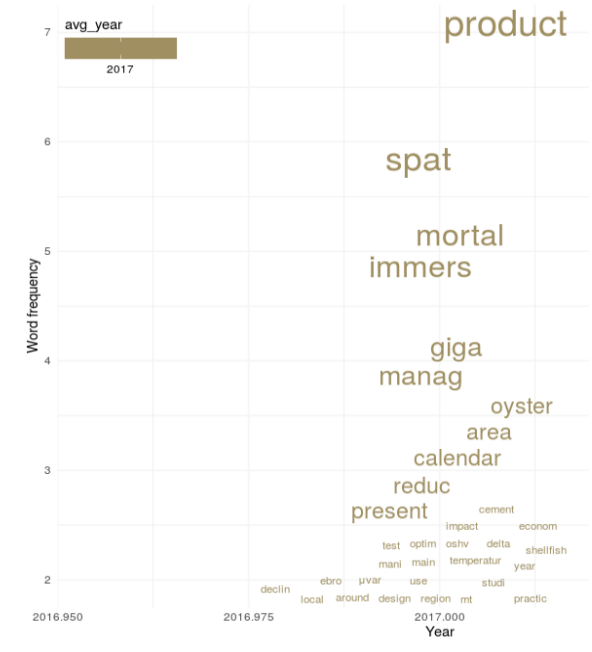

Top 30 words from articles with keywords oyster and herpesvirus word frequency (size)  $\sim$  year (color)

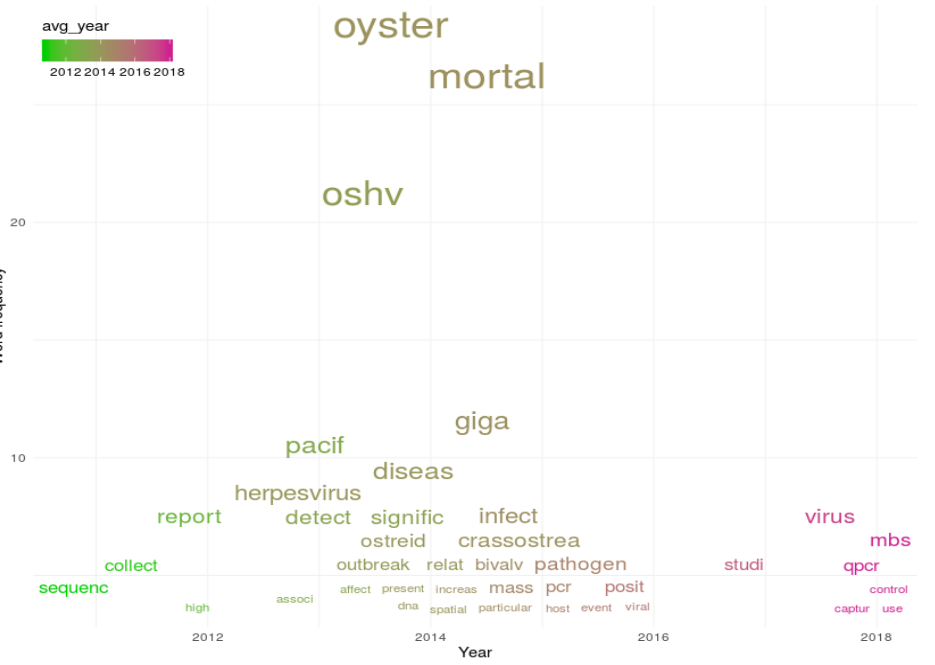

#### Enter you keywords as in the **NCBI** webpage:

Ξ

28316573

#### oyster herpesvirus

**@** Overview

- **Citations Analysis** 目
- Abstracts Analysis
- · Authors Analysis

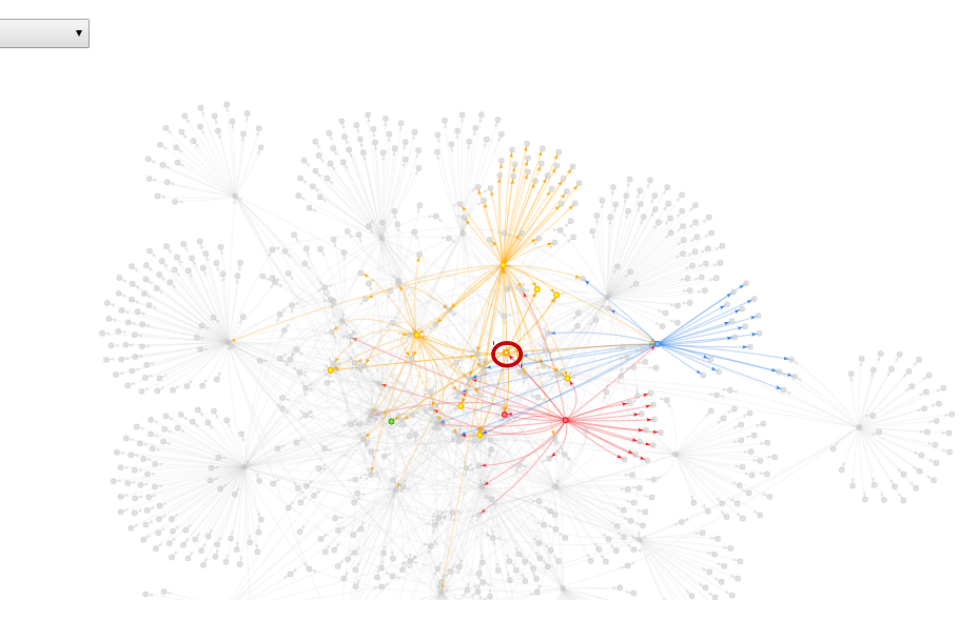

**Citations network graph** 

Top 30 words from articles with keywords oyster and herpesvirus word frequency (size)  $\sim$  year (color)

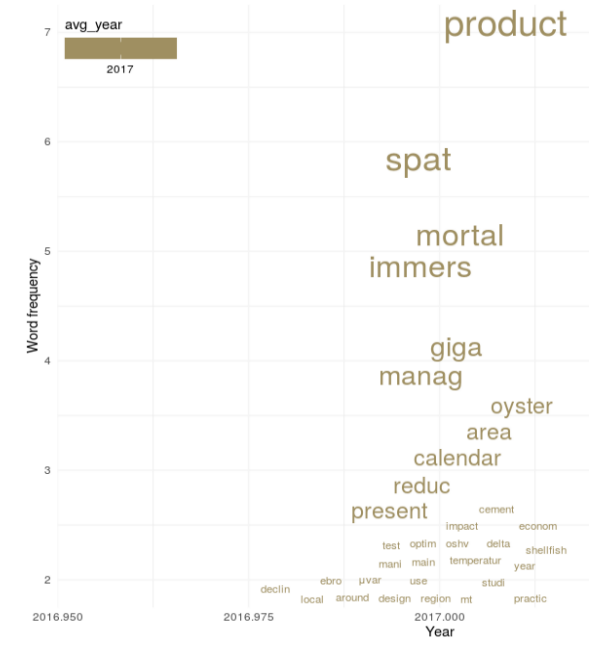

Top 30 words from articles with keywords oyster and herpesvirus word frequency (size)  $\sim$  year (color)

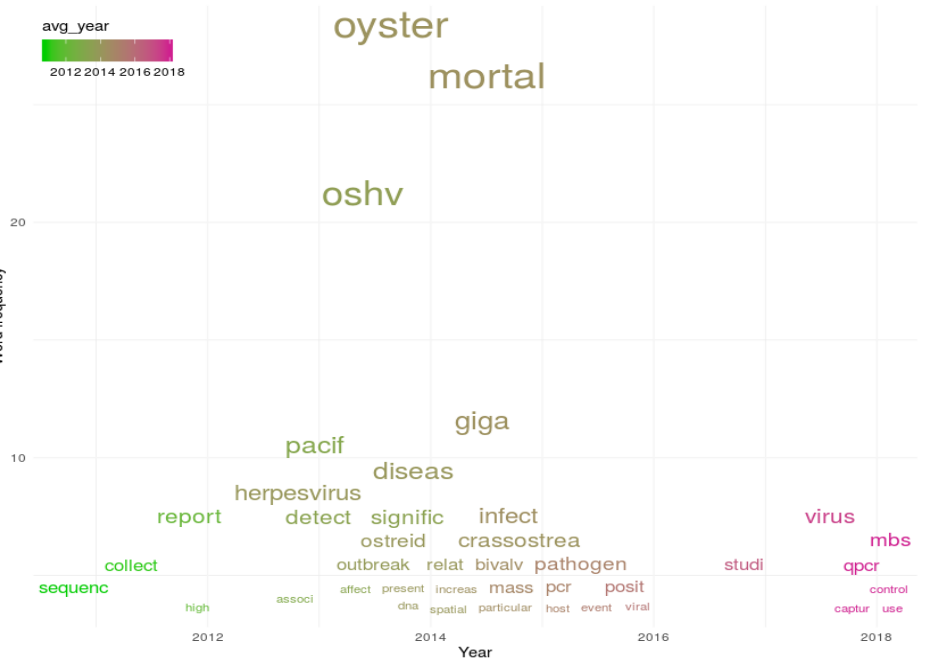

Enter you keywords as in the **NCBI** webpage:

Ξ

oyster herpesvirus

**@** Overview

**■** Citations Analysis

Abstracts Analysis

**卷** Authors Analysis

# Top 10 journals

# And the winners are...

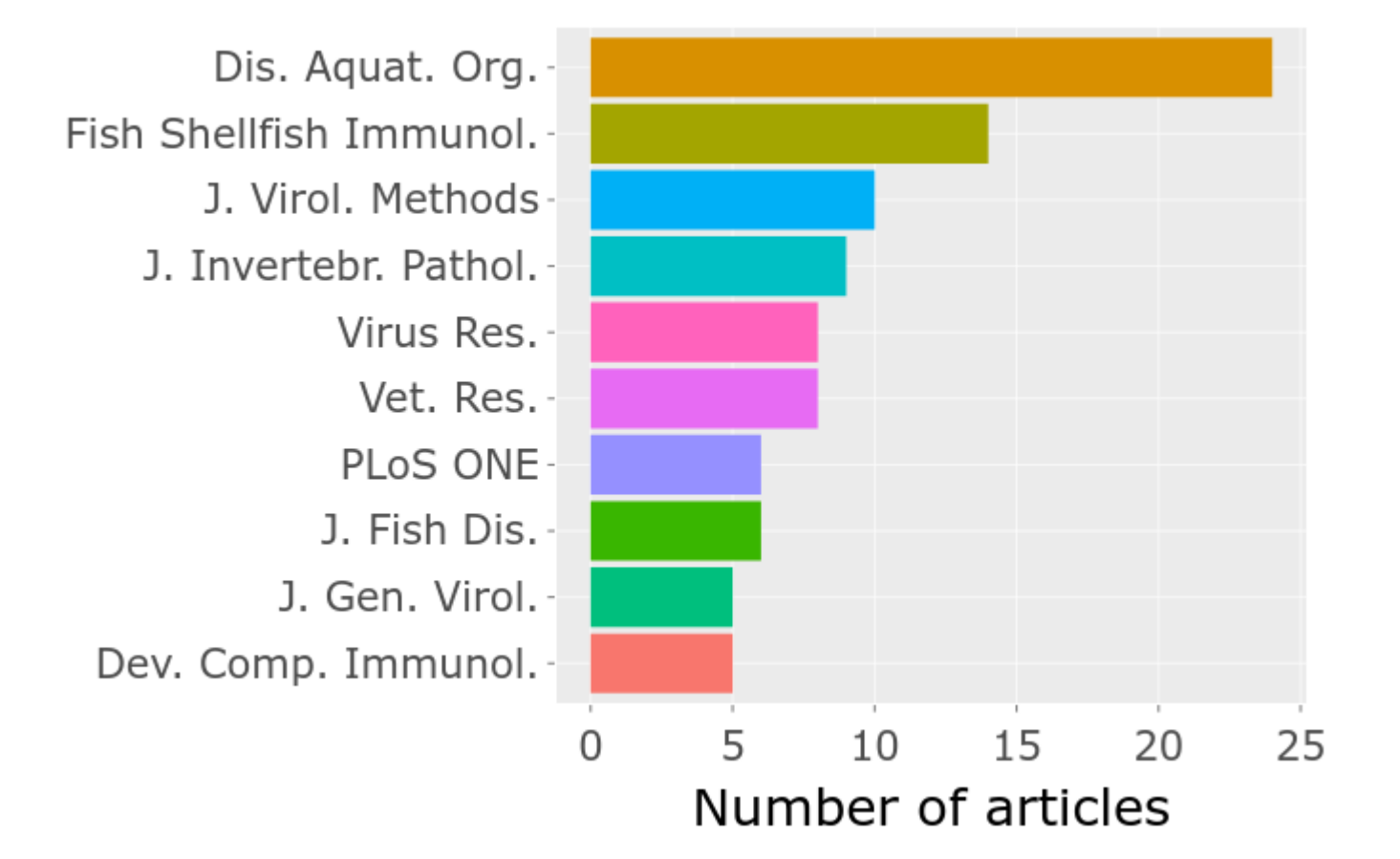

Enter you keywords as in the **NCBI** webpage:

#### oyster herpesvirus

**@** Overview

**Citations Analysis** 8

Abstracts Analysis

· Authors Analysis

# **Scientific indexes**

**Publication year** 

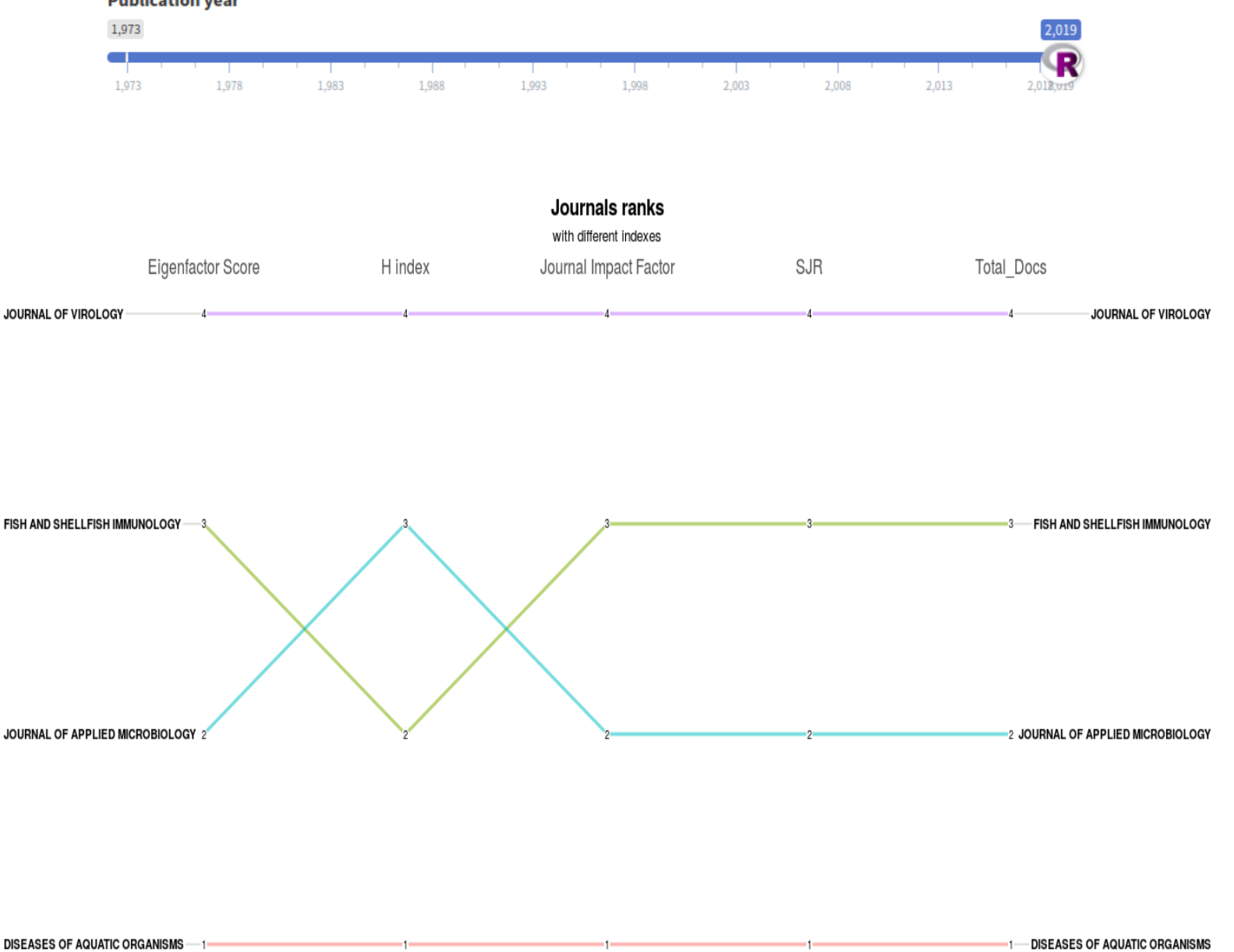

Enter you keywords as in the **NCBI** webpage:

**@** Overview

#### **Citations Analysis** 目

Abstracts Analysis

**卷** Authors Analysis

## Article search by homology

Ξ

**Enter your keywords : Herpesvirus mortal oyster disease contains the field of the Enter your keywords : Herpesvirus mortal oyster disease** 

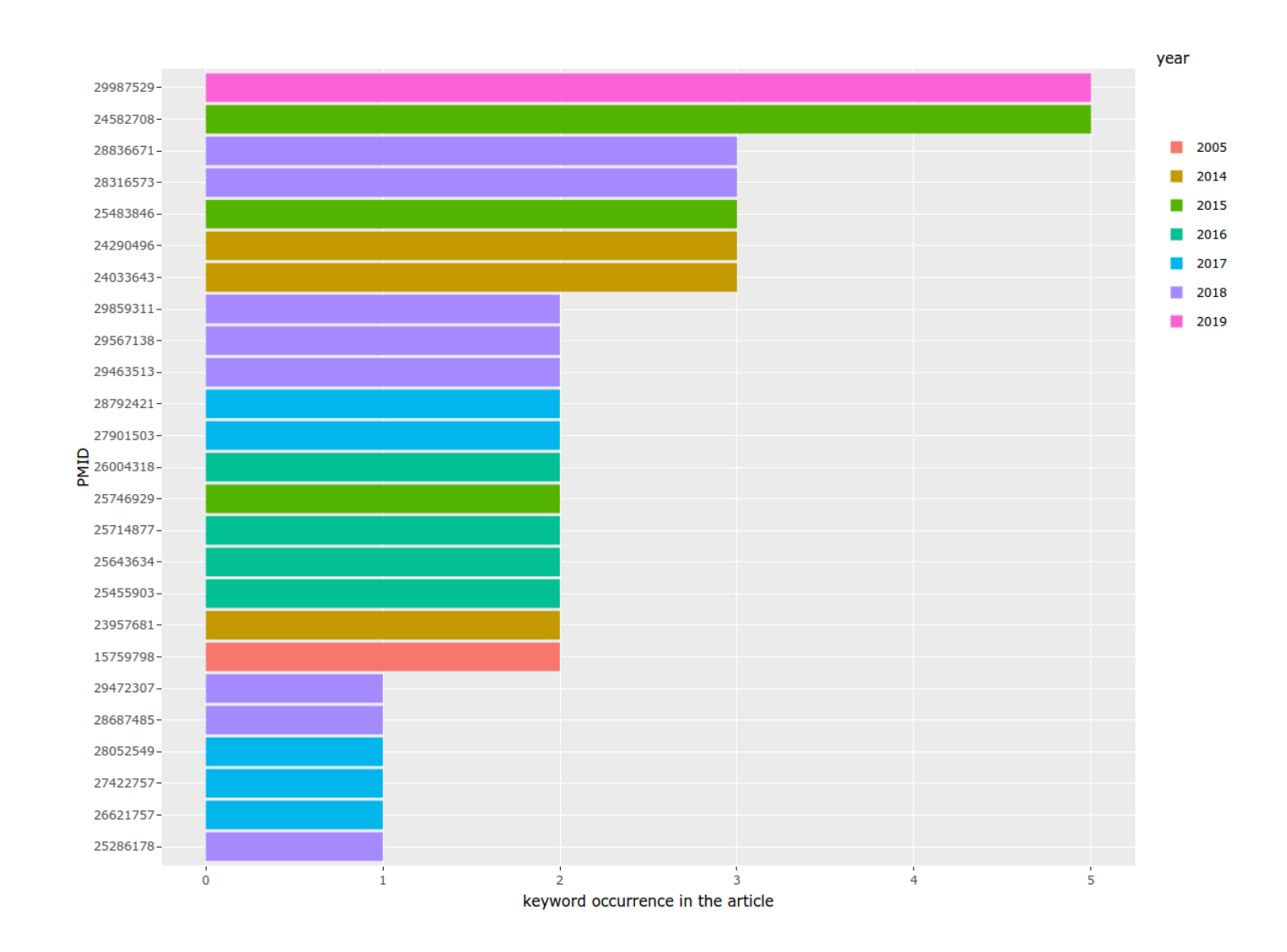

Enter you keywords as in the **NCBI** webpage:

**@** Overview

**Citations Analysis** 目

Abstracts Analysis

**卷** Authors Analysis

# Trends of keywords in Science

 $\equiv$ 

**Enter your keywords : Herpesvirus mortal oyster disease contains the field of the Enter your keywords : Herpesvirus mortal oyster disease** 

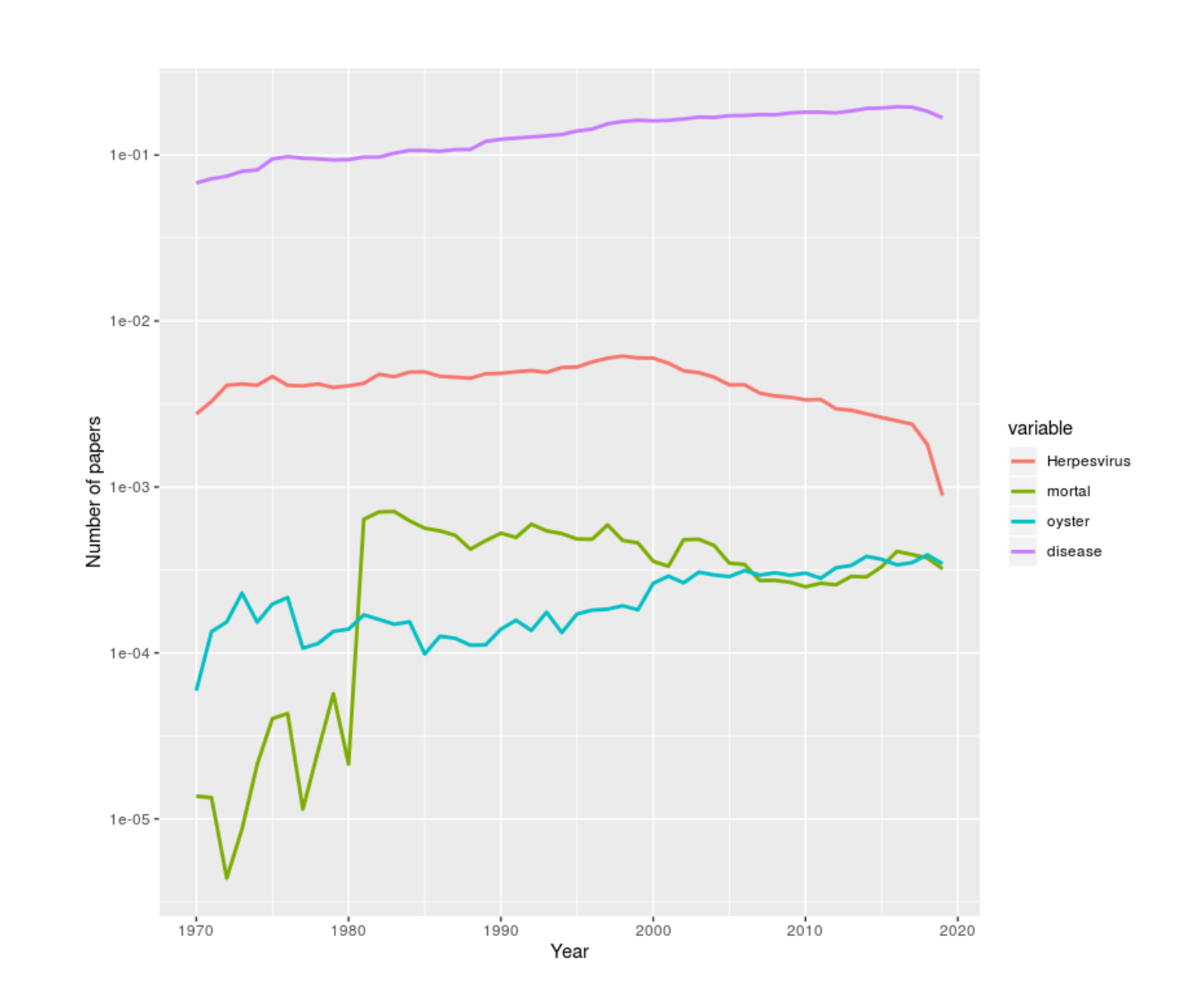

#### $\equiv$

# Still needs to do...

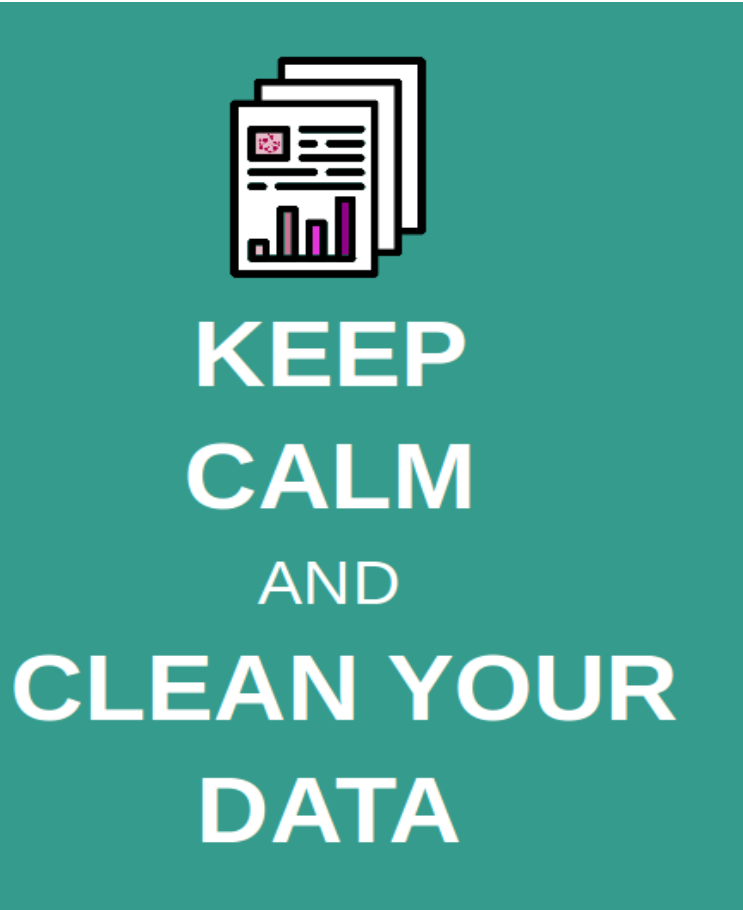

- $\cdot$  more data  $\lt$  data %>% better clean up() % $>$ % better join()
- Improve network analysis
- App in progress...

=> Make a tool to assess the impact of scientific articles

# bibliographe

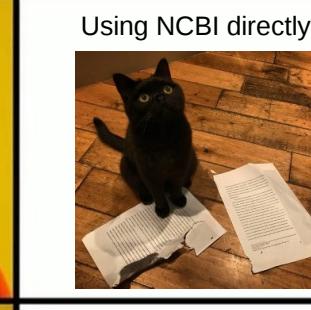

Using BibliographeR

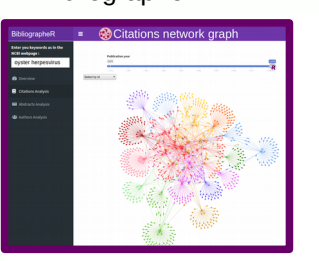

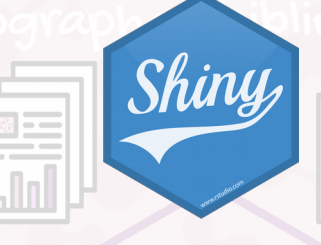

[https://cecilesauder.shiny](https://cecilesauder.shinyapps.io/bibliographer) [apps.io/bibliographer](https://cecilesauder.shinyapps.io/bibliographer)

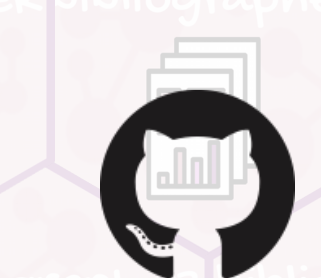

[https://github.com/cecile](https://github.com/cecilesauder/bibliographeR) [sauder/bibliographeR](https://github.com/cecilesauder/bibliographeR)

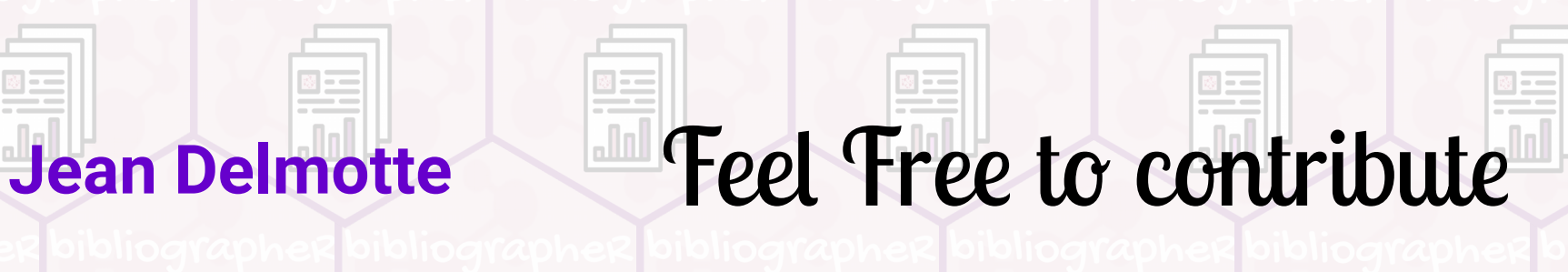

J

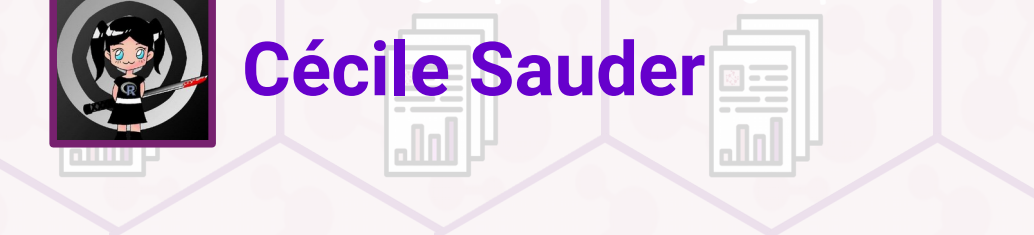

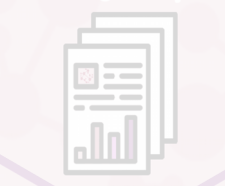

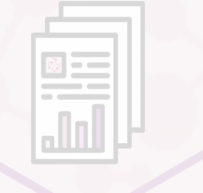

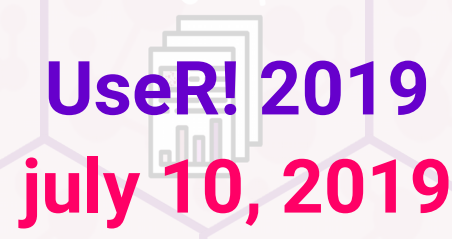